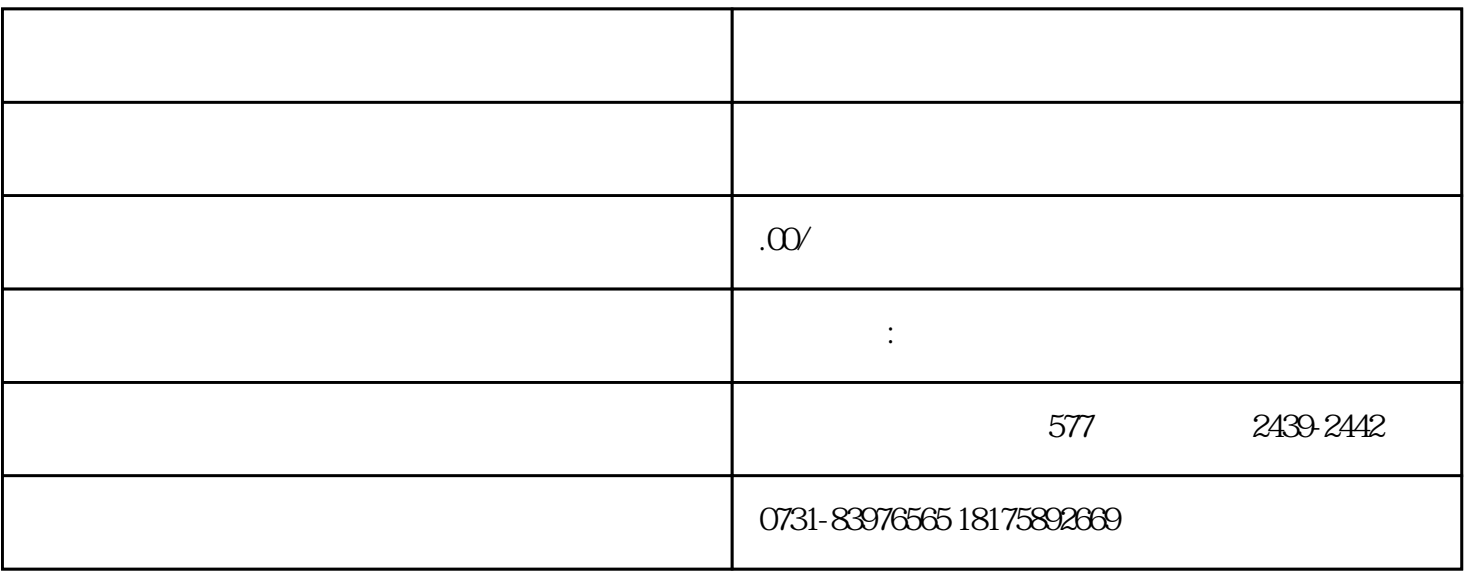

 $1$ 

 $2$ 

 $3$  zui $6$ 

 $1$ 

 $2$ 

 $3 \nightharpoonup$